# SAMPLE PAPER, 2020

### Class – XI Informatics Practices

Time: 3:00hrs MM:

70

General Instructions:

All questions are compulsory

- Question Paper is divided into 4 sections A,B,C and D.
- Section A comprises of questions (1 and 2).
- Section B comprises of questions from Data Handling.
- Section C comprises of questions from Data Management.
- Section D comprises of questions from Society, Law and Ethics-1(SLE-1).

### Section - A

- 1 A What is the importance of an OS? 1 B The **Example 2** unit controls or supervises the processing taking place. 2 1 C What is the use of encoding system? 1 Or C What is the most and least significant bit in a binary code? D (i) Convert 161 into its binary equivalent number. (ii) Convert the binary number 11011100 into its equivalent decimal number. 2 E What is the difference between interactive mode and script mode in Python? 2 F Predict the output of the following code:  $x,y = 20,60$ y,x,y=x,y-10,x+10 print(x,y) 2 G Write a program that accepts cost of goods sold (cgos) revenue generated, operating cost(oc) and 3 prints Gross profit, net profit and net profit percentage. [Hint: Net Profit = Revenue – cgos - oc] Or G Write a program that asks for your height in centimeters and then converts your height to feet and inches ( $1$  foot = 12 inches,  $1$  inch = 2.54cm) Answer the following questions: 2 A What will the following code print?  $a=3$  $b = 3.0$  $print(a == b)$ print( a is b) (i) True False 1
	- (ii) True True
	- (iii) False True
	- (iv) False False
	- B Predict the output

```
x, y = 4, 8z = x/y^*y
```
- print(z)
- Or
- B int('a') produces error. Why?
- C What will be the output produced by these code statement? 1

1

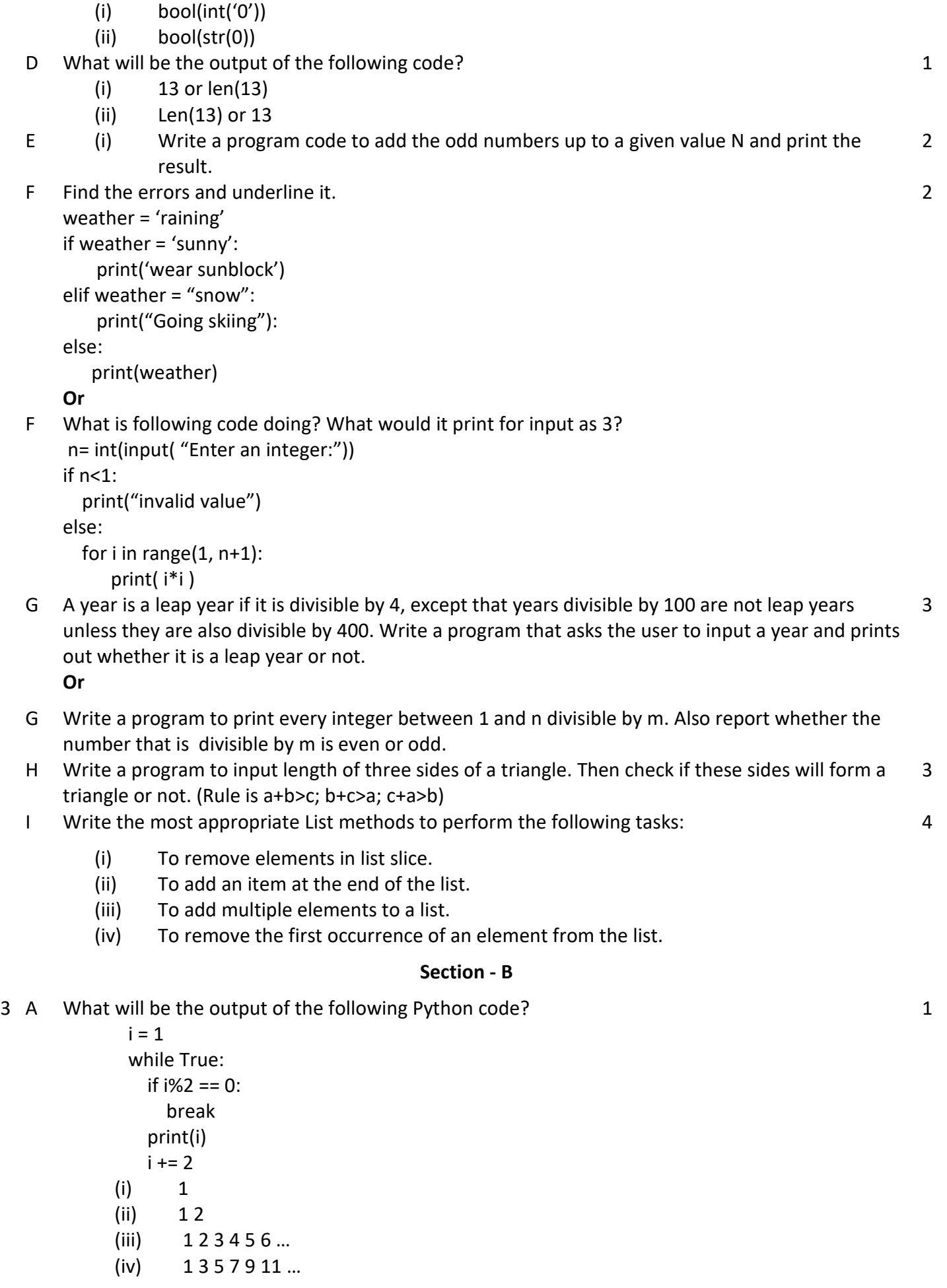

1

3

- B What will be the output of the following Python code?
	- >>>example = "snow world"
	- $\ge$ >>example[3] = 's' >>>print example
	- a) snow
	- b) snow world
	- c) Error
	- d) snos world
- C What will be the output of the following Python code?

string = "my name is x" for i in string.split():

print (i, end=", ")

- D Write a program that prompts for a phone number of 10 digits and two dashes, with dashes after the are code and the next three numbers. For examples: 017-555-1212 is a legal input. 2 Or
- D Write a program that reads email-id of a person in the form of a string and ensure that it belongs to domain @edupiller.com (Assumption: No invalid character are there in email-id).
- E Consider the following array:

 $Ar1 =$ 

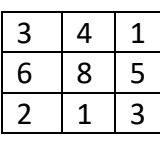

 $Ar2=$ 

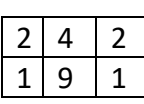

 $Ar3=$ 

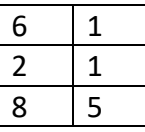

Now Give out oput of the following statements of Python:

```
JAr1=np.concatenate((Ar1,Ar2), axis=0) 
Jar2 = np.concatenate((Ar1,Ar3), axis=1) 
Jar3=np.concatenate((Ar1,Ar2.T), axis = 1) 
 Or
```
E Given an array:

ary = np.arange(24).reshape(4,6) Now give the output of the following:

(i) np.hsplit(ary,3)

(ii) np.vsplit(ary,2)

F Given an array:

ary = np.arange(24).reshape(4,6)

Give the output of the following statement:

np.split(ary, [1,4])

G Given arrays are: 4

3

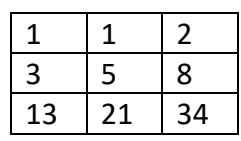

 $B =$ 

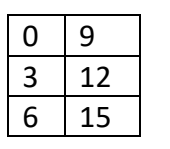

 $X =$ 

1 3 2

 $Y =$ 

 $1 \mid 3 \mid 2$ 

Write commands to accomplish the following:

- (i) Array A's product with 2
- (ii) Array B divided by 3
- (iii) Array A's product with array X
- (iv) Array Y's product with array A

Or

G Given a string:

astring="GOOD MORNING INDIA"

Give the output of the following statements:

- (i) a5=np.fromiter(astring, dtype='U2')<br>(ii) a6=np.fromiter(astring, dtype='U1',
- a6=np.fromiter(astring, dtype='U1', count = 8)

Give output of the following statements:

- (iii) a7=np.arange(3,20,4)
- (iv) a8=np.zeros([3,4], dtype=np.float64, order='F')

# Section C

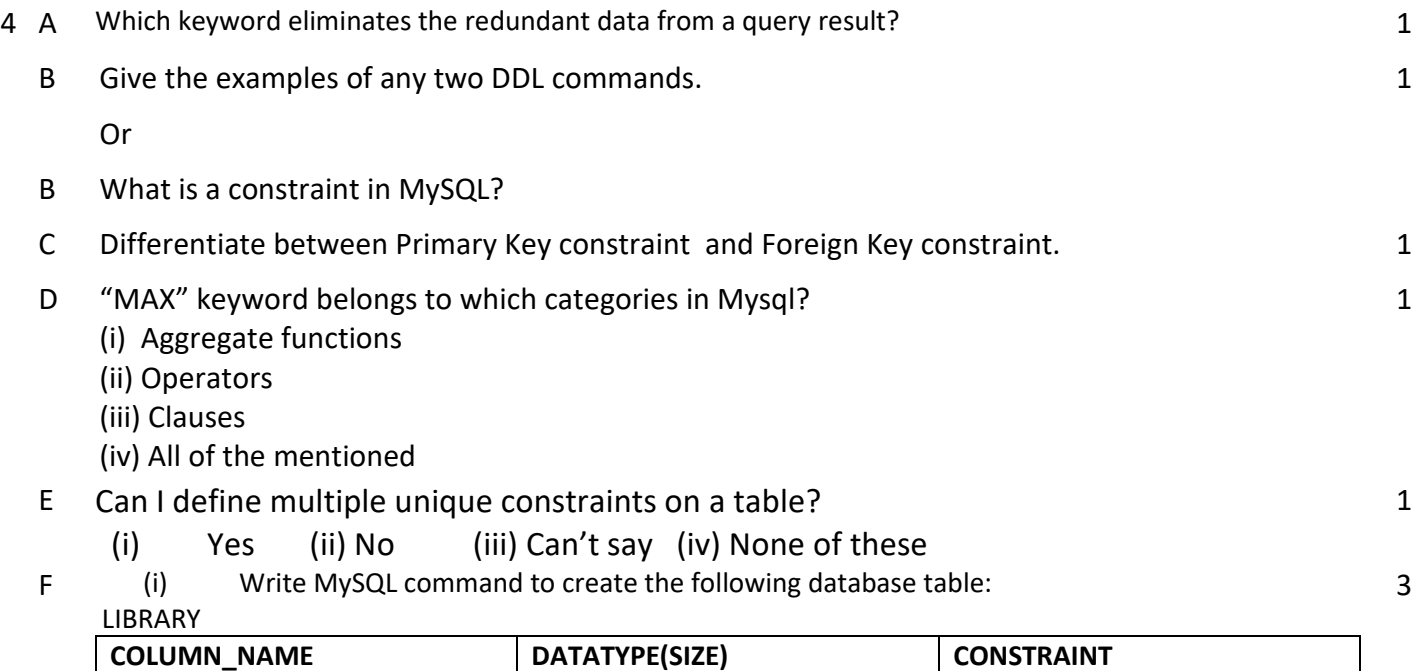

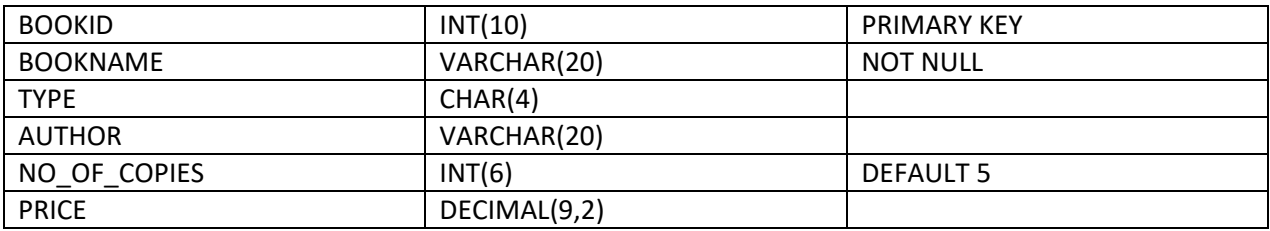

- (ii) Change the column width of "BOOKNAME" to varchar(30)
- (iii) Declare Not Null Constraint for the field "Type".

# G Find the output of the following MySQL statements based on the following LOAN table: 3

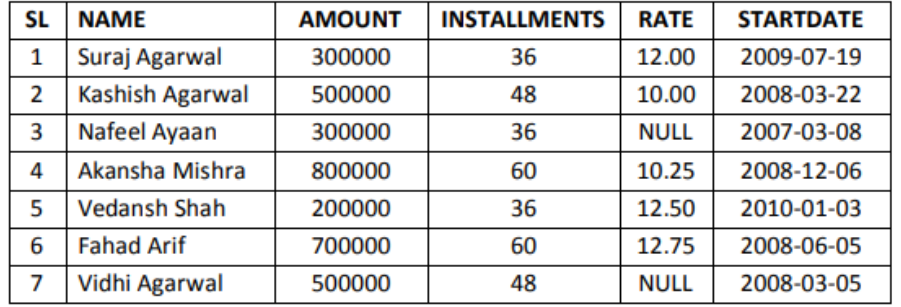

- (i) SELECT RIGHT(Name, 5) FROM Loan WHERE Installments=48 OR Rate IS NULL;
- (ii) SELECT INSTR(Name, 'is') FROM Loan WHERE Amount IN(500000, 250000, 800000);
- (iii) SELECT DAYOFMONTH(Startdate) FROM Loan WHERE Rate IS NULL;

### Or

G Given 'Employee' table as follows:

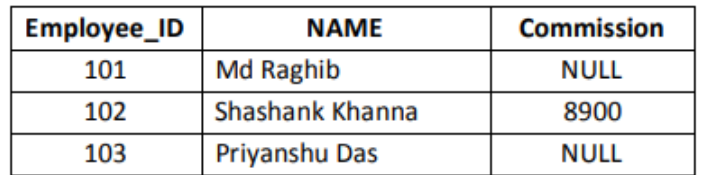

What values will the following statements return?

- (i) SELECT COUNT(\*) FROM Employee;
- (ii) SELECT COUNT(Commission) FROM Employee;
- (iii) SELECT SUBSTR(NAME, 4) FROM EMPLOYEE;
- H Shubhra has created a table **EMPLOYEE** to manage the database of the employee working in her organization.

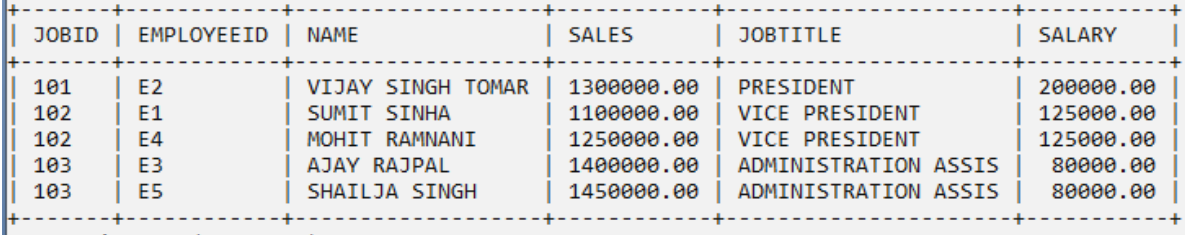

Help her to write MySQL queries for the following purposes"

- i. To calculate total sales done by the employees working as vice president.
- ii. Display all the job types available.
- iii. Add a new column AADHARNO of VARCHAR(12).
- iv. Rearrange the JobTitle Field after Name Field.

Or

- H Observe the above table EMPLOYEE and answer give output of the following MySQL statements:
	- i. SELECT CONCAT(LEFT(JOBTITLE,4),RIGHT(NAME,4)) FROM EMPLOYEE;
	- ii. SELECT SUBSTR(NAME, 3,5) FROM EMPLOYEE;
	- iii. SELECT SALES/LENGTH(NAME) FROM EMPLOYEE WHERE NAME LIKE '---I%';
	- iv. SELECT INSTR(NAME , 'SIN') FROM EMPLOYEE;

### Section D

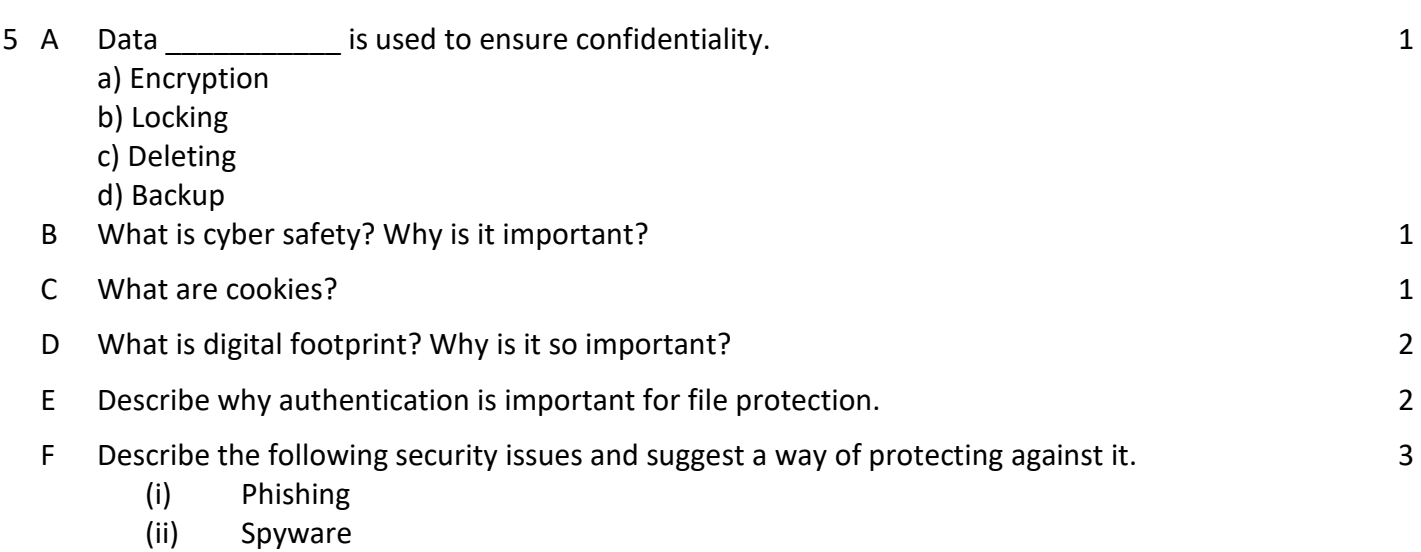

(iii) Viruses

Or

F Write any three measures to keep the data secure.

# SAMPLE PAPER, 2020

# **INFORMATICSPRACTICES(065)**

### **General Instructions:**

- $\triangleright$  All questions are compulsory
- Question Paper is divided into 4 sections A,B,C and D.

## **SECTION-A**

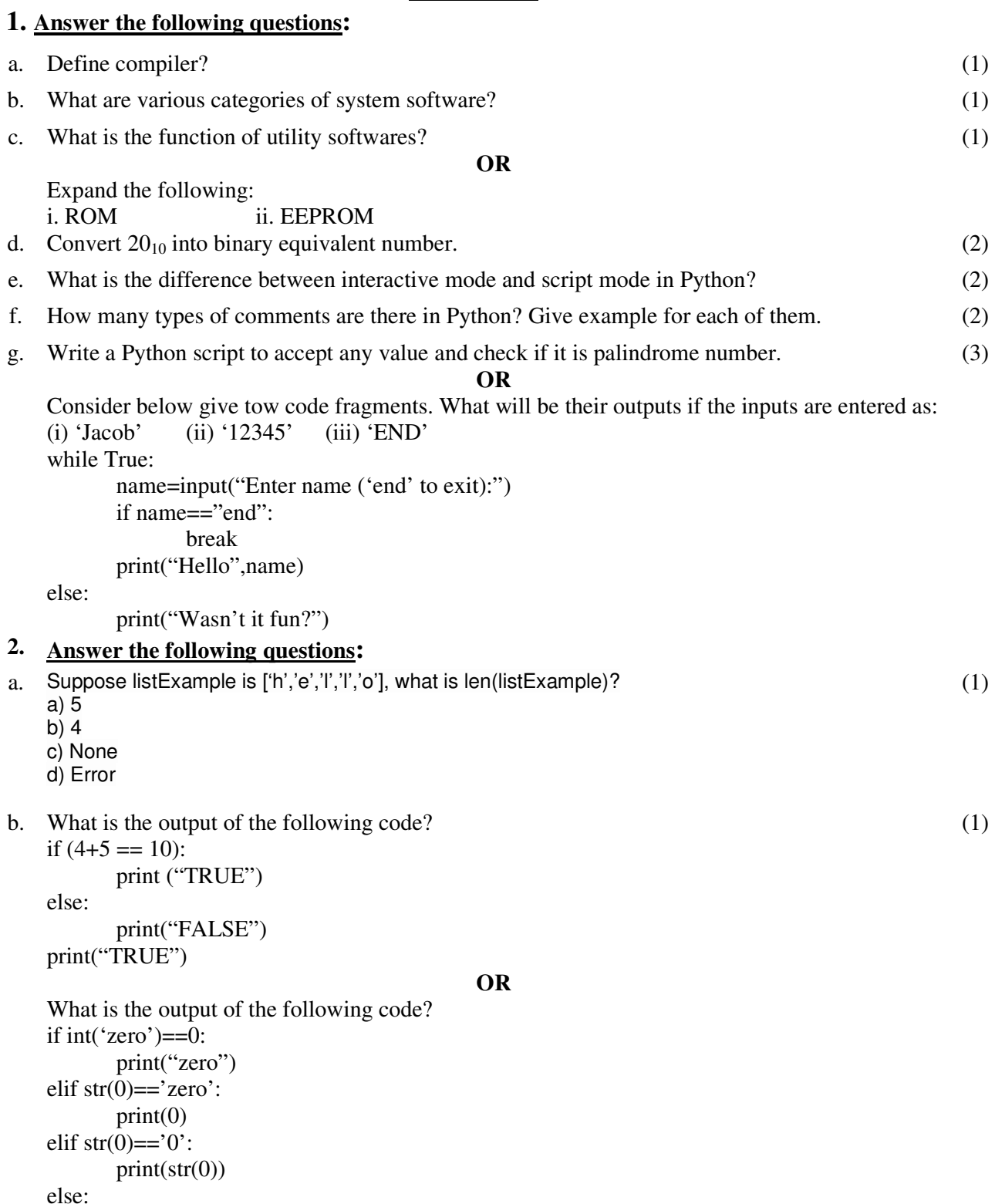

c. Rewrite the following code after removing errors. (Underline the corrected code):

```
if n == 0 print("zero") 
elif: n==1 
        print("one")
elif 
        n == 2:
         print("two")
```
else n==3:

print("three")

- d. Explain the difference between insert() and pop() methods of list. (1)
- e. Write a program to input 5 integers and then print the smallest number, assuming values are not same. (2)

Note : Predefined methods should not be used except range().

f. Give python code which accepts percentage and prints grade.

(2)

(1)

Criteria for grade is as given below:

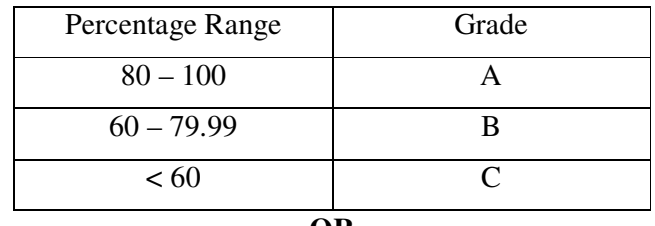

**OR** 

Rewrite the following code using while loop:  $Min=0$ 

Max=num

if num<0:

```
min = nummax = 0 for i in range(min, max+1): 
      sum +i
```
g. Write a python program to print every integer between 1 and n divisible by m. Also report whether the number that is divisible by m is even or odd. (3)

### **OR**

Write a program that inputs cost price and selling price for 10 items. The program then prints if the overall occurred or loss occurred.

h. Write a program to accept the age of N employees and count the number persons in the following age group: (i)  $26 - 35$  (ii)  $36 - 45$  (iii)  $46 - 55$ . (3) i. Name any four methods of list or any four methods of dictionary with example. (4) **3. SECTION-B** a. **What is the use of the zeros () function in Numpy array in python ?** 1.To make a Matrix with all element 0 2.To make a Matrix with all diagonal element 0 3.To make a Matrix with first row 0 4.None of the above (1) b. Shape() function in Numpy array is used to (1)

1.Find the shape of the array

2.Change the shape of the array

3.Both of the above

4.None of the above

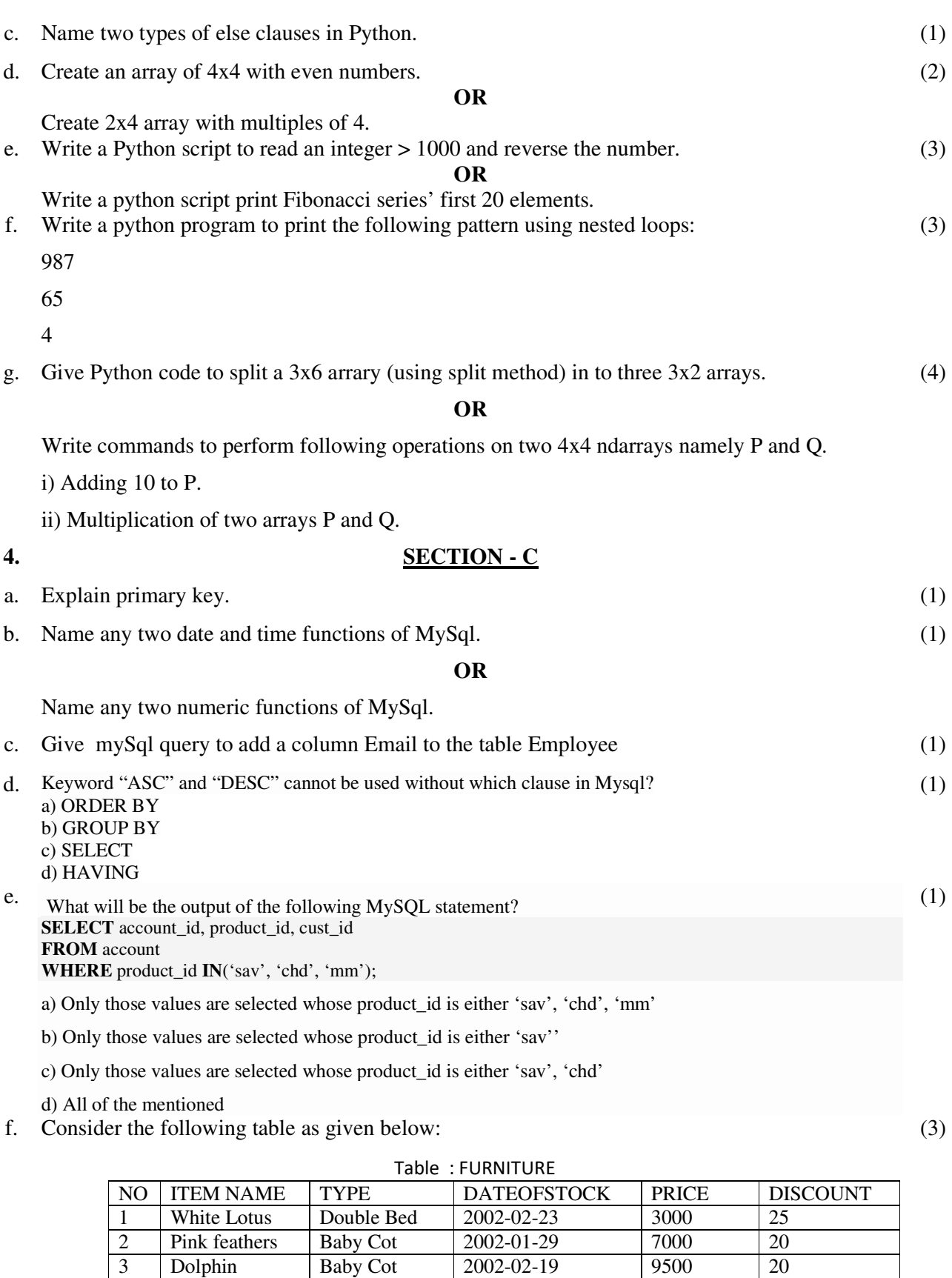

(a) To show all the information about the Baby cots from the furniture table.

Royal tiger

4 Decent Office Table 2002-02-01 25000 30 5 Comfort zone Double Bed 2002-02-12 25000 30 6 Donald Baby cot 2002-02-24 6500 15<br>
7 Royal Finish Office Table 2002-02-20 18000 30 7 Royal Finish Office Table 2002-02-20 18000 30<br>8 Royal tiger Sofa 2002-02-22 31000 30

- (b) To list the itemname which are priced at more than 15000 from the furniture table.
- (c) To display itemname and dateofstock of those items, in which the discount percentage is more than 25 from the furniture table.
- g. Write SQL commands for the following on the basis of the given table:

(3)

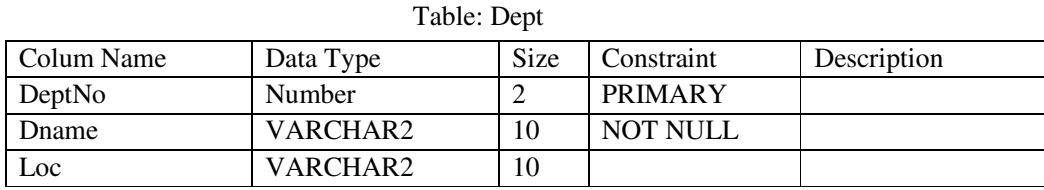

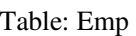

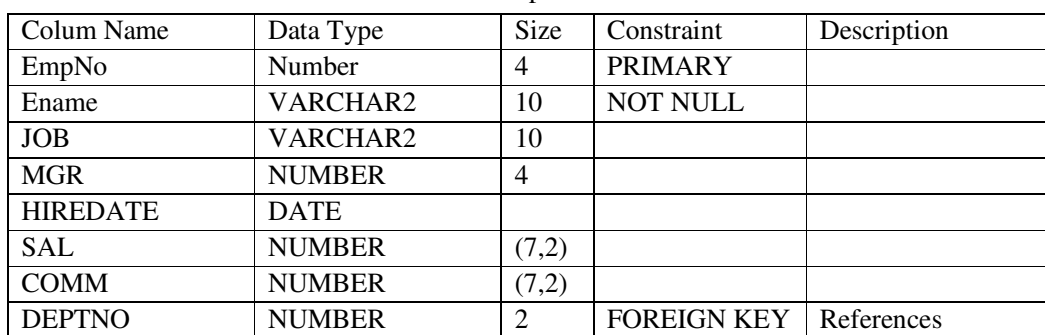

Now write MySQL statements:

- a) Display all the jobs for salary more than Rs. 4500.
- b) Identify the foreign key and the child table.
- c) Add not null constraint to MGR column.

### h. Consider the following table **Supplier:**

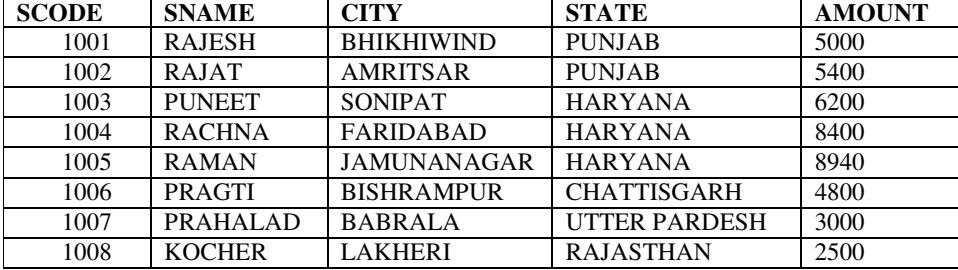

i) Show sname of suppliers whose name is starting with letter 'P'

ii) Show sname, city of suppliers who belongs to either 'HARYANA' or 'PUNJAB'

- iii) Change the amount to 5000 where scode is 1008.
- iv) Add a new column (COMMISSION DECIMAL (7, 2)) in the above table.

### **OR**

Answer the following:

i) Explain the difference between Unique and Primary Key constraints of MySql. ii) Explain the difference between DELETE and DROP commands of mySql.

### **5. SECTION-D**

a. Both email attachments and downloaded files can spread malware.

(i) True (ii) False

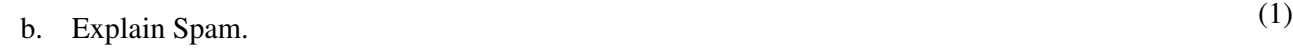

c. Explain Phishing. (1)

(4)

(1)

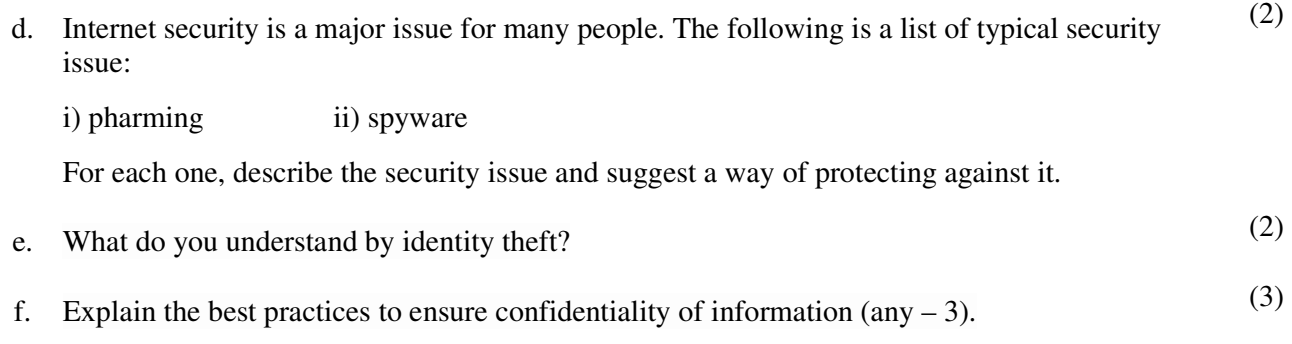

# **OR**

Explain any three social media usage rules.